#### **O'REILLY**

OSCON **Open Source Convention** 

**Advanced Effects in Java Desktop Applications**

Kirill Grouchnikov, Senior Software Engineer, Amdocs kirillcool@yahoo.com http://www.pushing-pixels.org **OSCON 2007** 

#### **O'REILLY'**

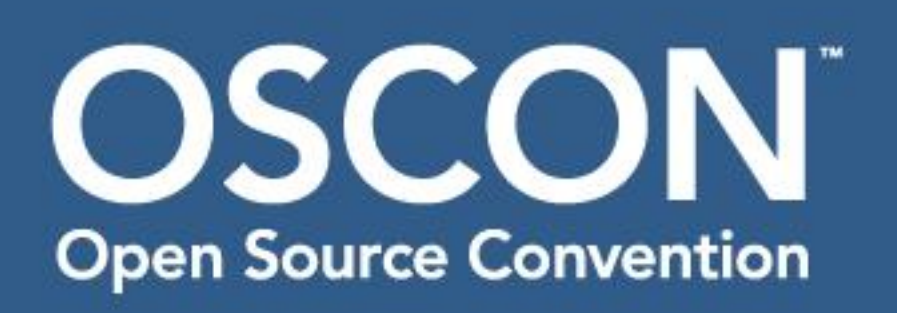

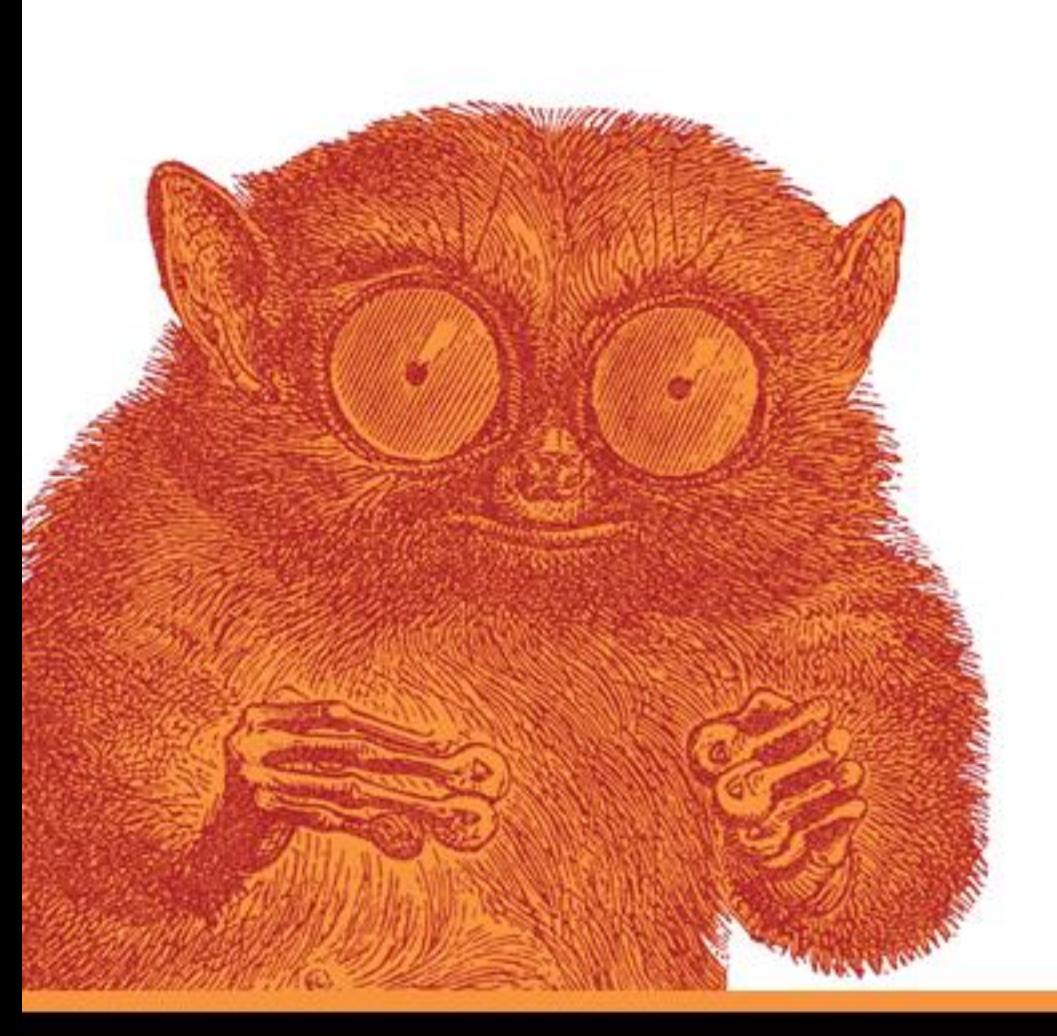

# Agenda

- •Swing pipeline
- •Hooking into the pipeline
	- •RepaintManager
	- •Playing with opacity
	- •Glass pane
	- •Layering in UI delegates
- •Rainbow demo
- •Q&A

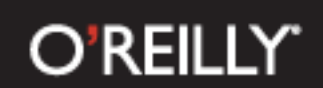

# Swing basics

- UI toolkit for Java applications
- What is a lightweight component?
	- Very flexible
	- Provides a lot of hooks for custom behavior
	- Not trivial to implement
- Heavyweight counterparts AWT and SWT

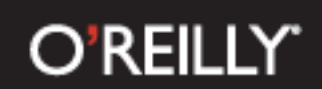

# Swing painting pipeline

- Three major "participants"
	- JComponent
	- **RepaintManager**
	- **ComponentUI**
- Provide various hooks to customize behavior
- Vary in flexibility, robustness and ease of use

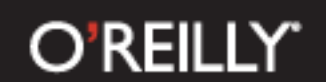

# Swing painting pipeline – part I

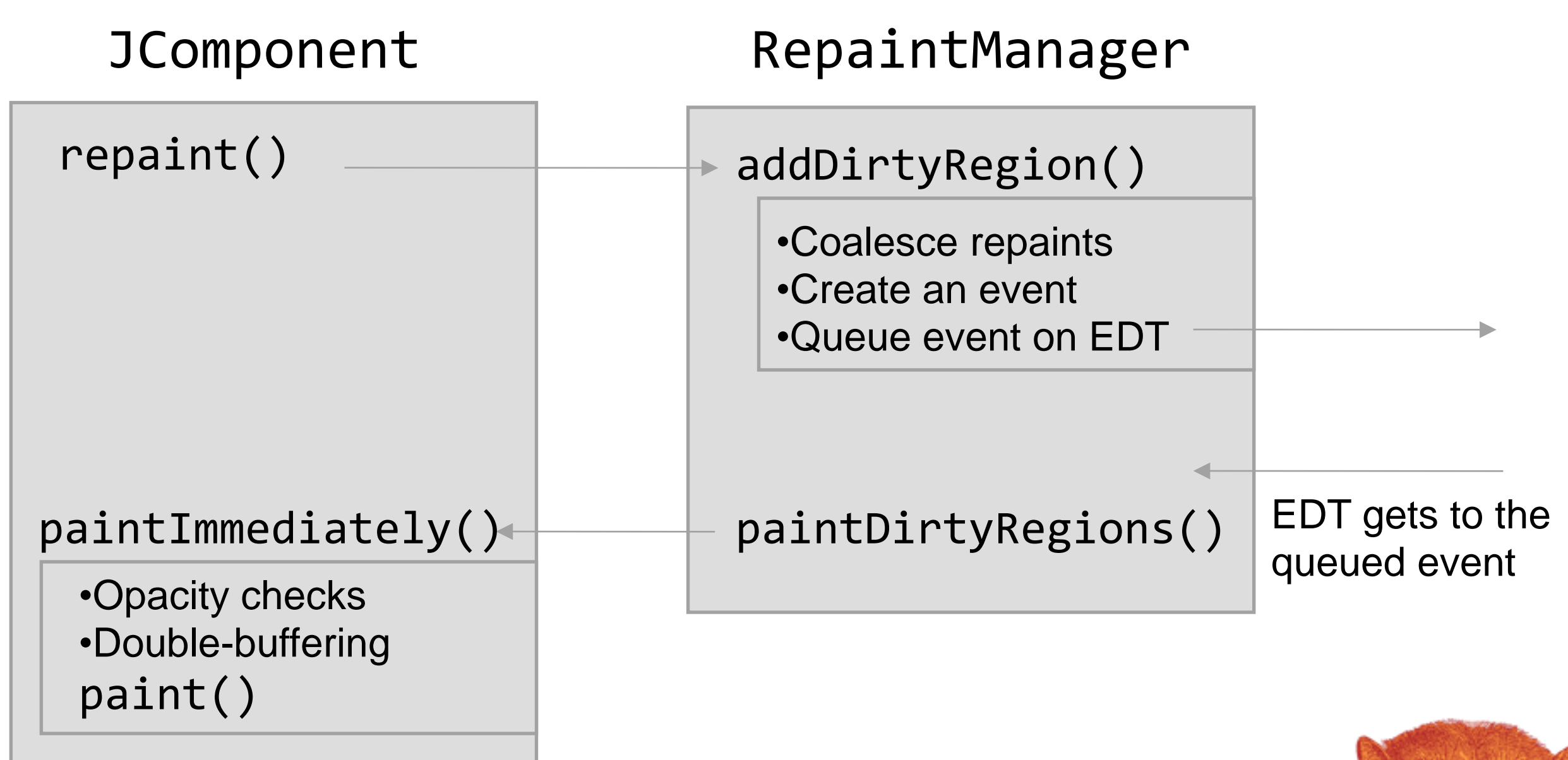

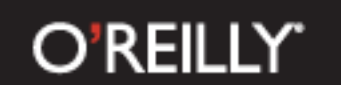

# Swing painting pipeline – part II

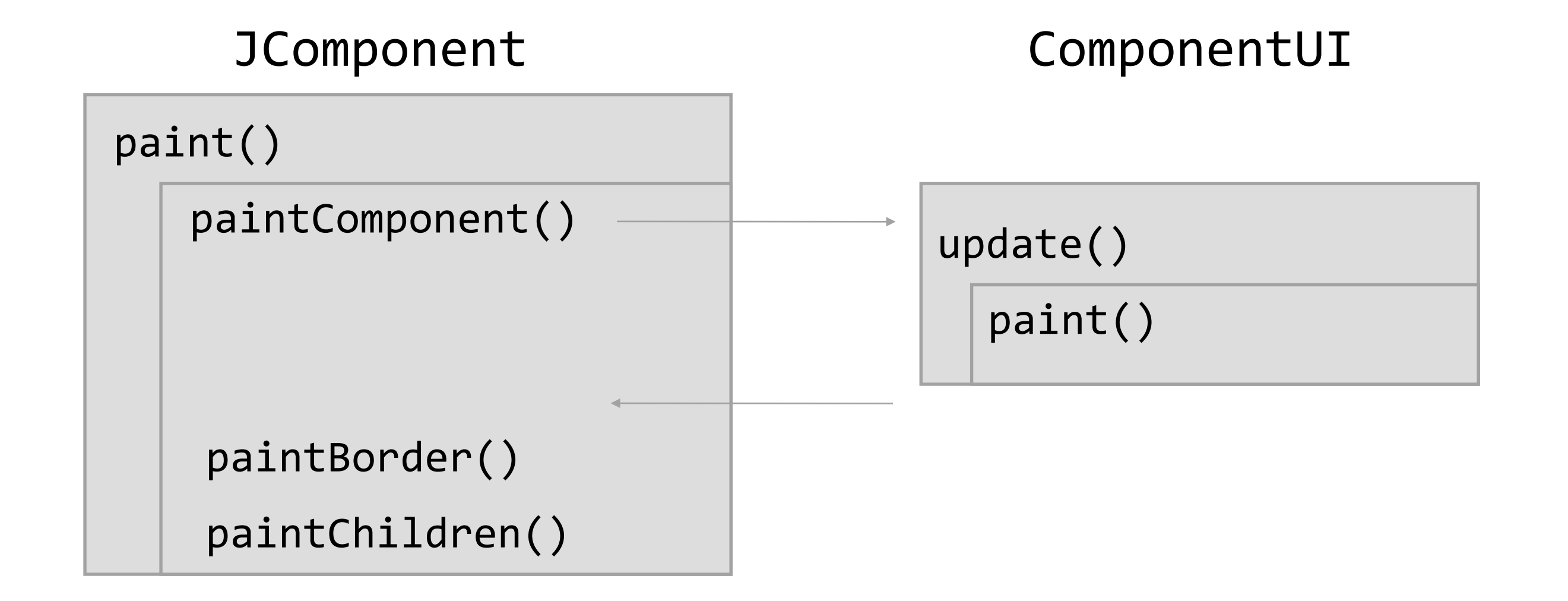

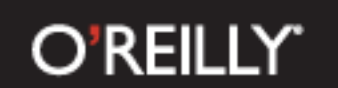

# Swing pipeline hooks

- **JComponent** 
	- Override paint or paintComponent
	- Or even repaint or paint mediately
- RepaintManager
	- Install a custom implementation (singleton)
- ComponentUI
	- Provide custom painting for a specific component class

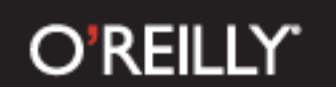

### What we can achieve?

- Translucency
- Non-rectangular components
- Layering
- Image filtering
- Animation

#### **O'REILLY'**

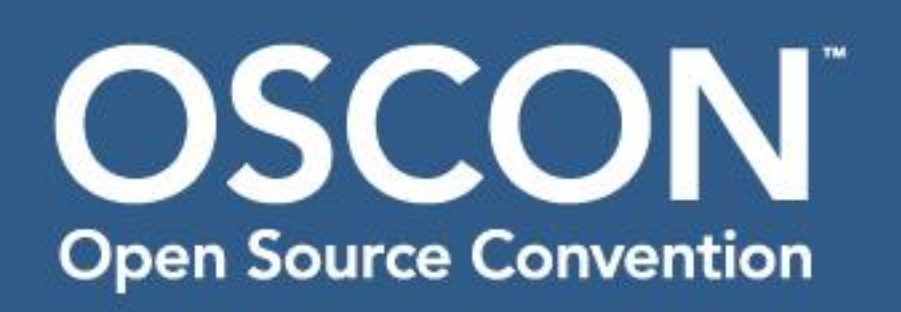

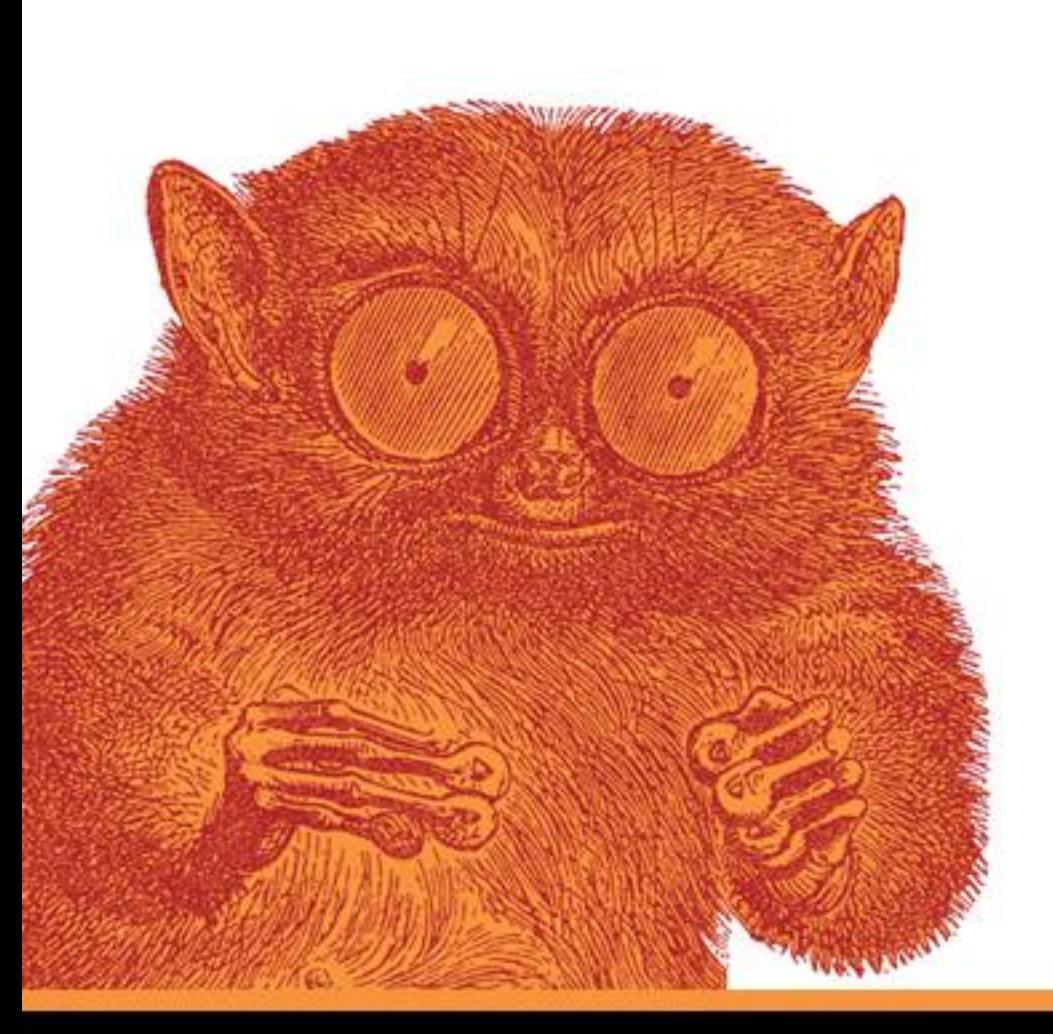

# Agenda

- •Swing pipeline
- •Hooking into the pipeline
	- •RepaintManager
	- •Playing with opacity
	- •Glass pane
	- •Layering in UI delegates
- •Rainbow demo
- •Q&A

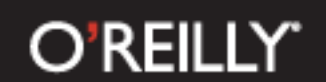

# Swing painting pipeline hooks

#### JComponent RepaintManager

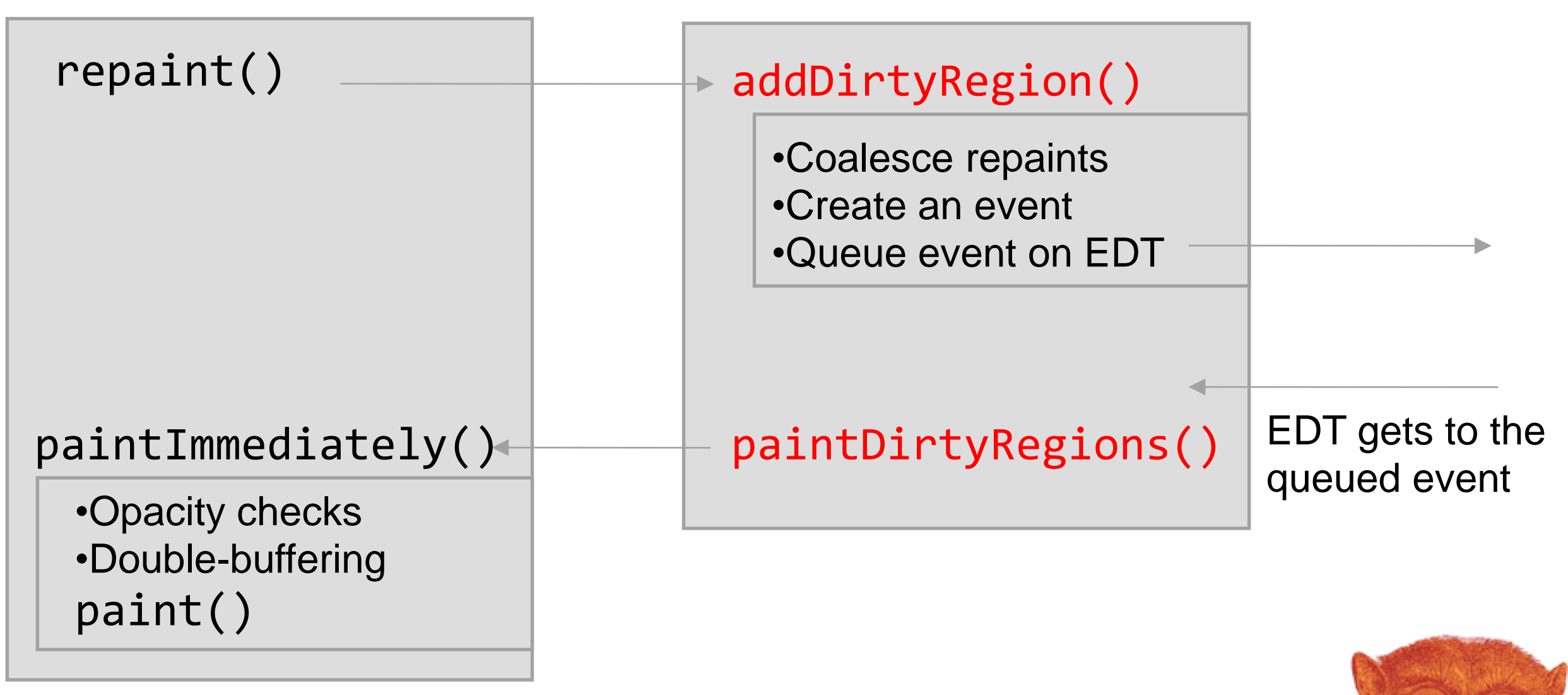

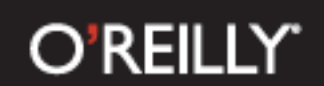

### RepaintManager example

- SwingX project
- JXPanel that provides translucency
	- setAlpha(float)
	- using RepaintManagerX see code

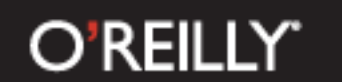

#### There can be only one (singleton)

```
class JXPanel { 
public void setAlpha(float alpha) {
  if (alpha > 0f && alpha < 1f) {
     ...
    RepaintManager.setCurrentManager(
        new RepaintManagerX());
   }
 }
```
#### **O'REILLY'**

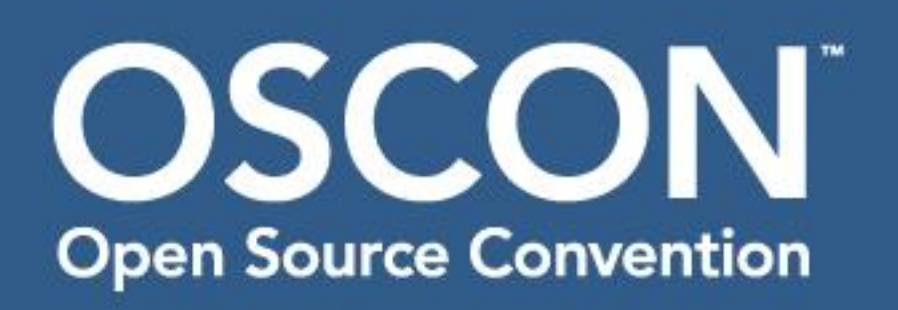

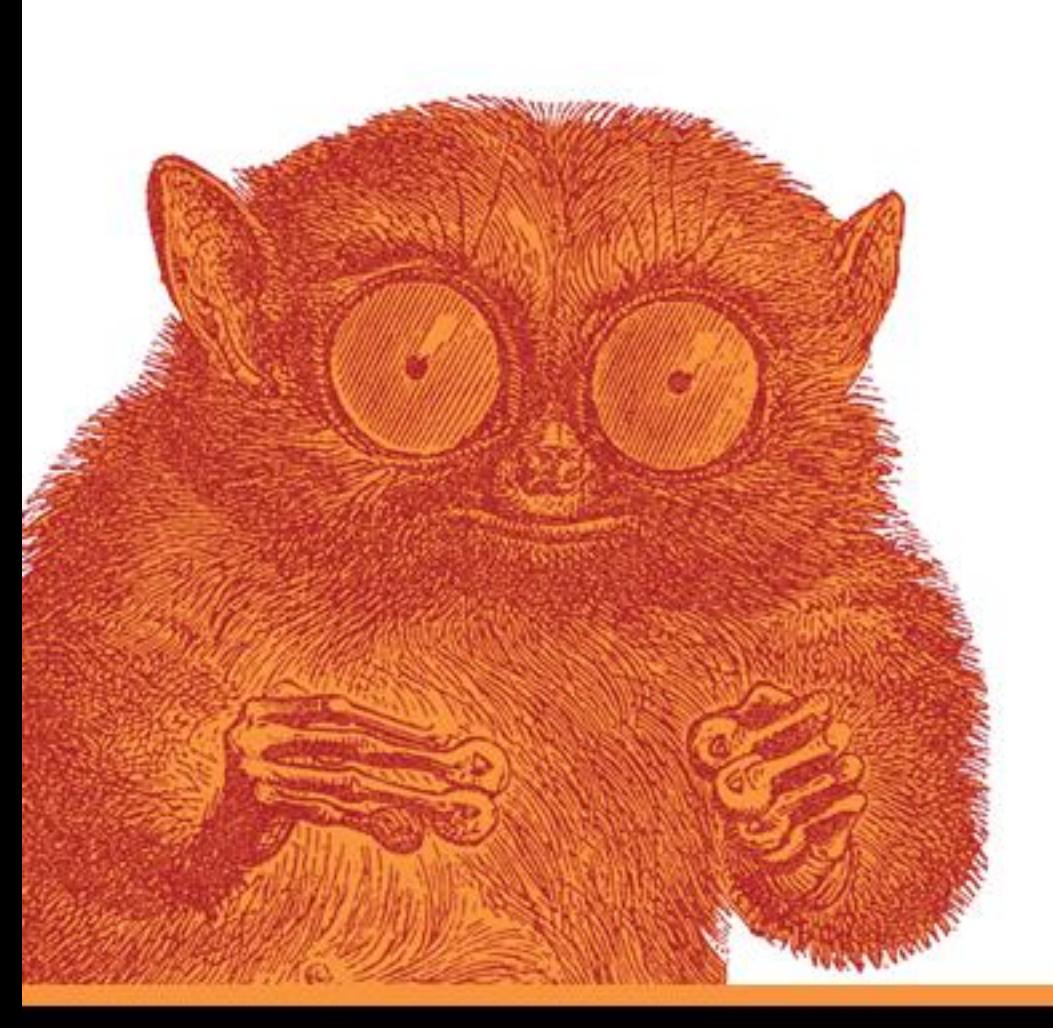

# Agenda

- •Swing pipeline
- •Hooking into the pipeline
	- •RepaintManager
	- •Playing with opacity
	- •Glass pane
	- •Layering in UI delegates
- •Rainbow demo
- •Q&A

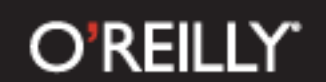

# Swing painting pipeline hooks

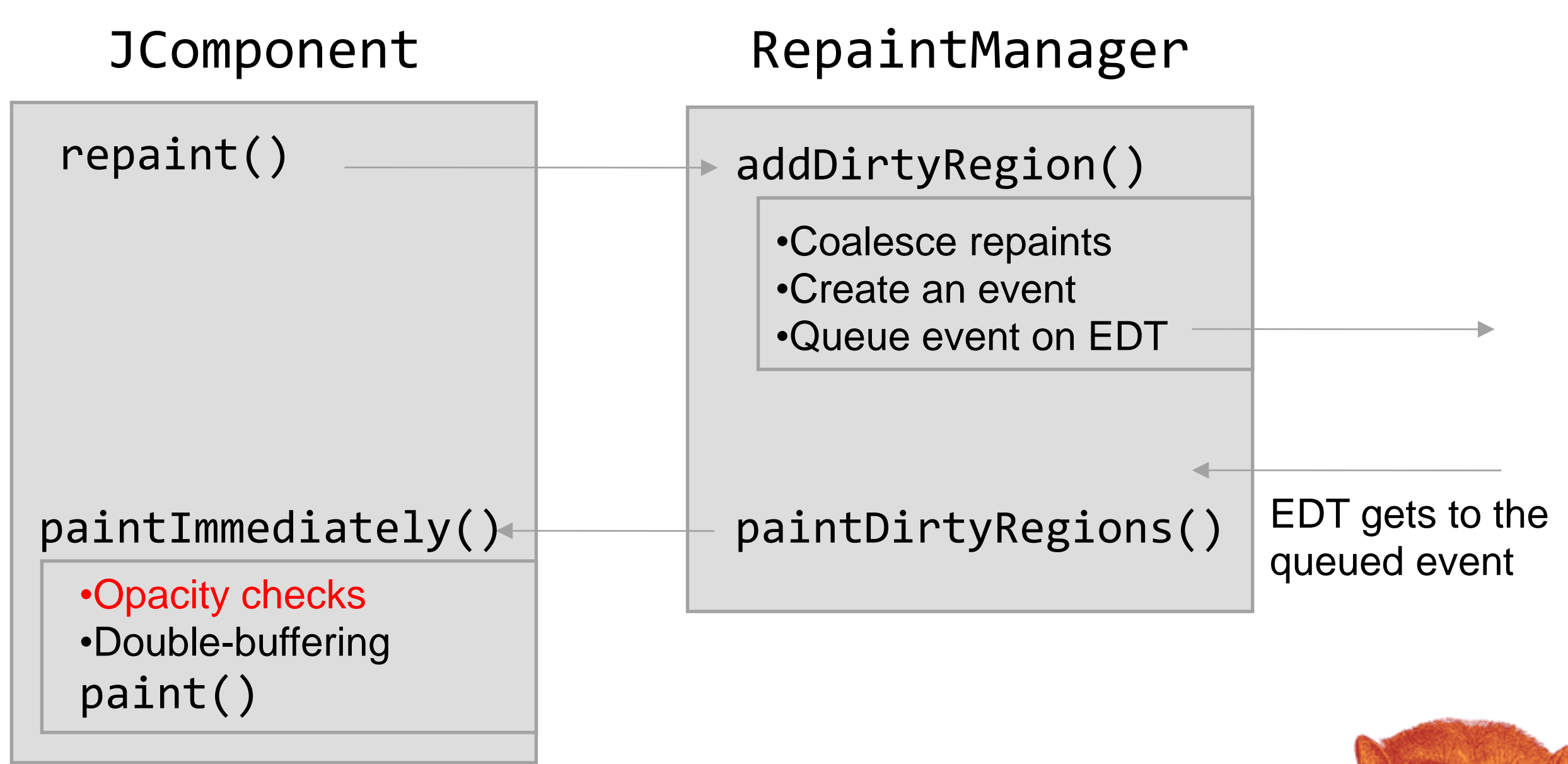

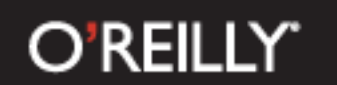

### Opacity basics - setOpaque

- $setOpaque(false) == "draw stuff behind me"$ 
	- Useful for translucent or non-rectangular components
- $setOpaque(true) == "I'll handle it"$ 
	- During repainting of an opaque component Swing does not repaint any components behind

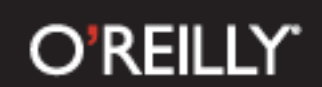

### Transition effects using opacity

- UIs changes are immediate
	- Showing / hiding a control
	- Moving a control to new location
	- Tab switch
- Solution use transitions (cross fades, fly-in / out)
- Making controls non-opaque to enable the transition effects

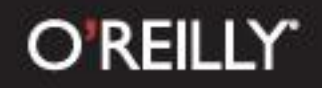

### DEMO

Transition layout demo

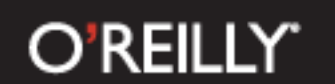

#### Transition layout manager

**TransitionLayoutManager.getInstance(). track(myTabbedPane, true);**

**TransitionLayoutManager.getInstance(). track(myPanel, true);**

- Play with opacity (set to false during animation cycle)
- Set translucency (for fades)
- Custom layout manager (for sliding effects)

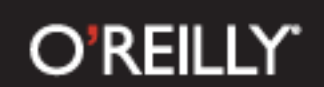

#### Transition scenarios

- Remains visible and has the same bounds
- Remains visible and has different bounds
- Becomes invisible
- Added or becomes visible
- Remains invisible

#### **O'REILLY'**

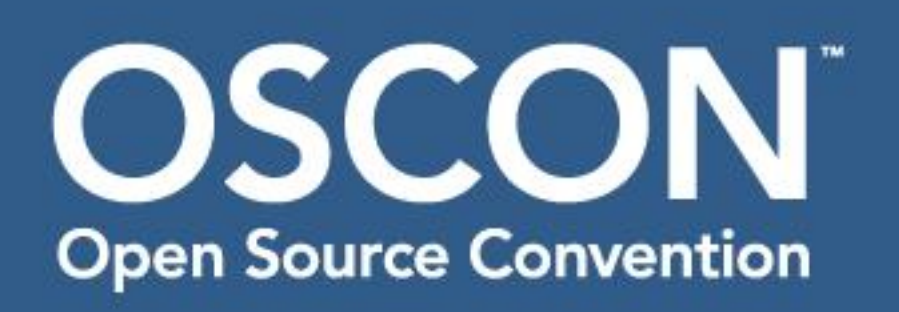

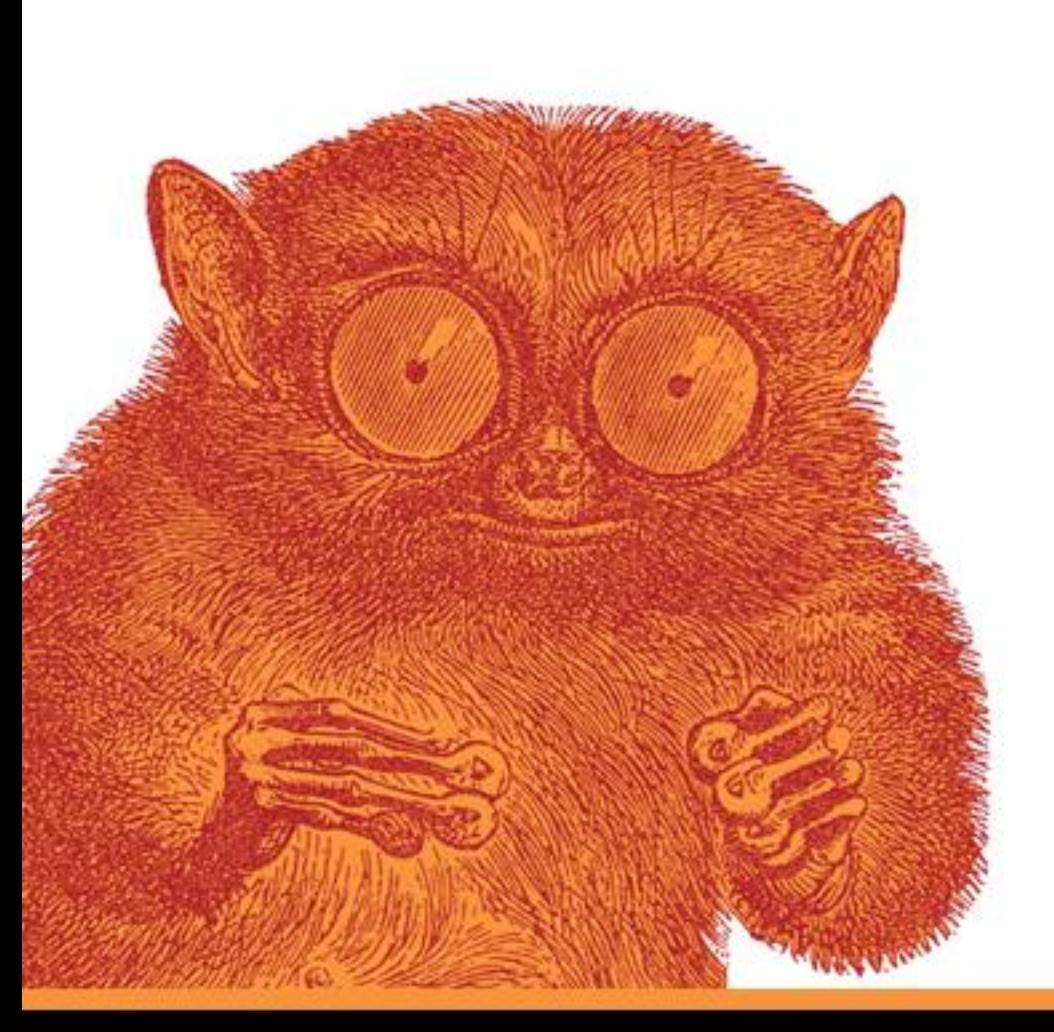

# Agenda

- •Swing pipeline
- •Hooking into the pipeline
	- •RepaintManager
	- •Playing with opacity
	- •Glass pane
	- •Layering in UI delegates
- •Rainbow demo
- •Q&A

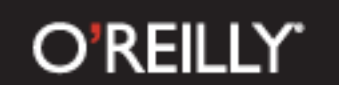

# Swing painting pipeline hooks

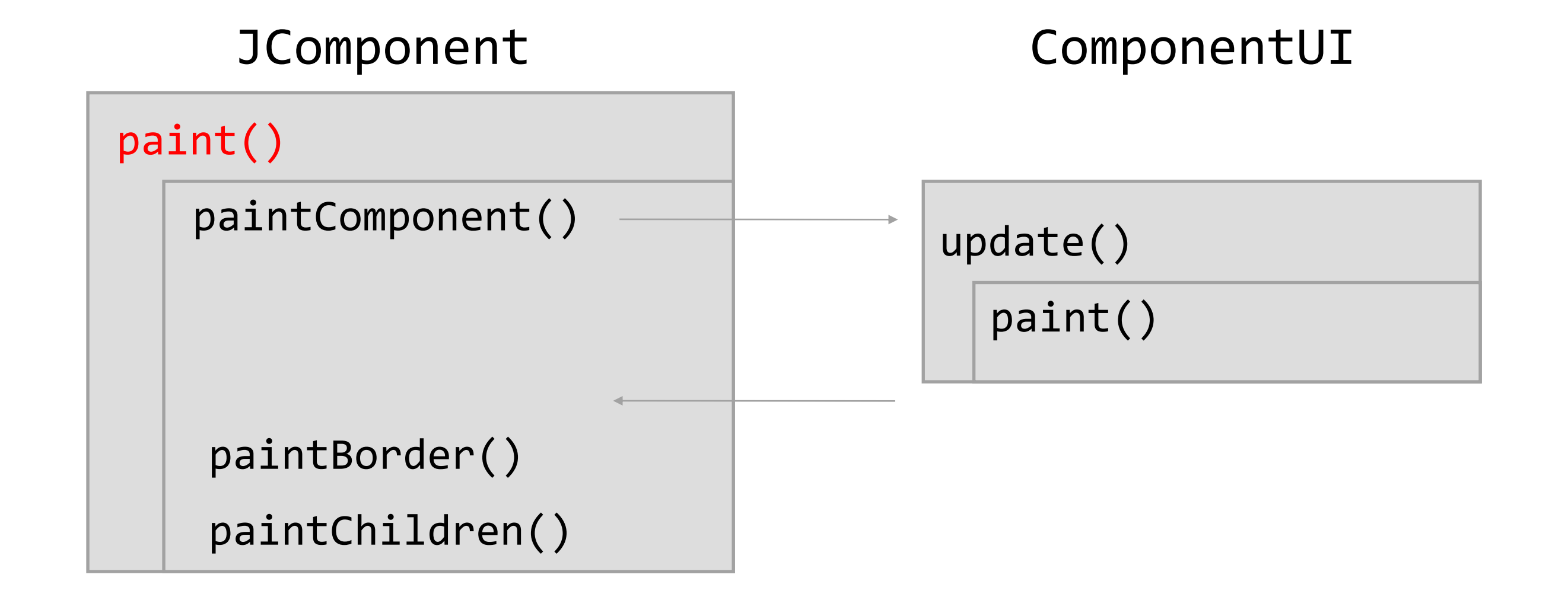

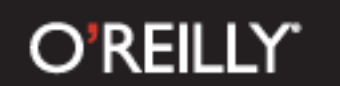

#### Glass pane basics

- Painting over all the components

**frame.setGlassPane(new CustomGlassPanel());**

**frame.getGlassPane().setVisible(true);**

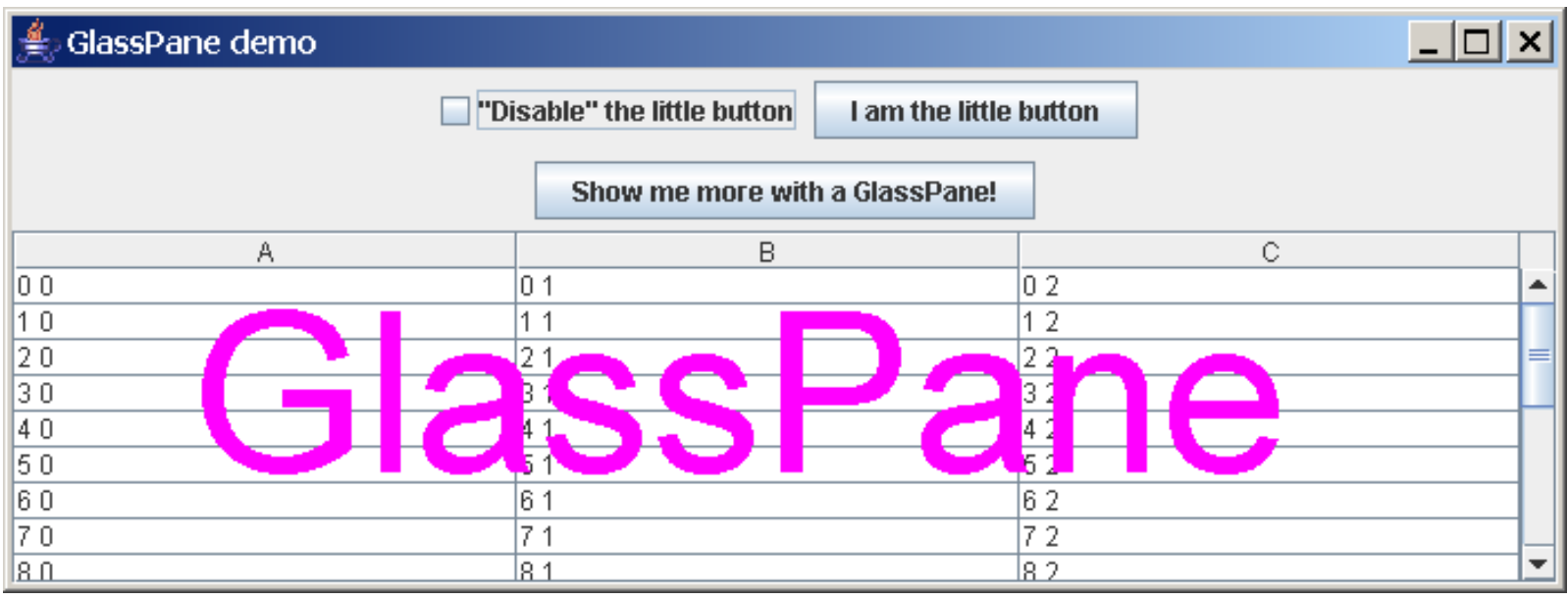

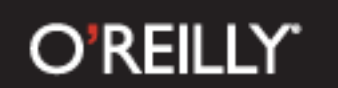

### Glass pane

- Pros
	- Does not affect component's state
- Cons
	- Global resource (for a frame)
	- Everything is repainted (performance)

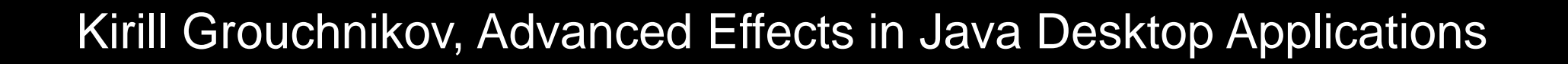

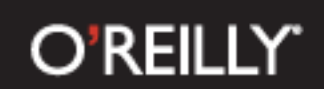

# JXLayer overview

- It is a component wrapper like JScrollPane
	- You have access to the wrapped component's state
- It does not use glassPane from the frame
	- It has its own a transparent panel on the top
- JXLayer.paint() delegates all painting to the painter
	- A flexible way to modify component's appearance

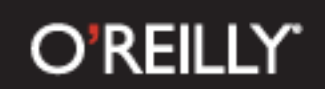

### JXLayer overview

- Painters API
- Image filtering
- Translucency
	- PainterModel.setAlpha(float)
- Non-rectangular components
	- MouseEvents filtering

#### **O'REILLY'**

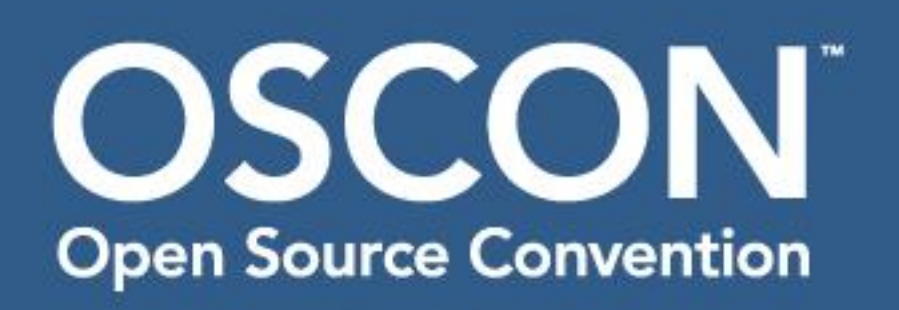

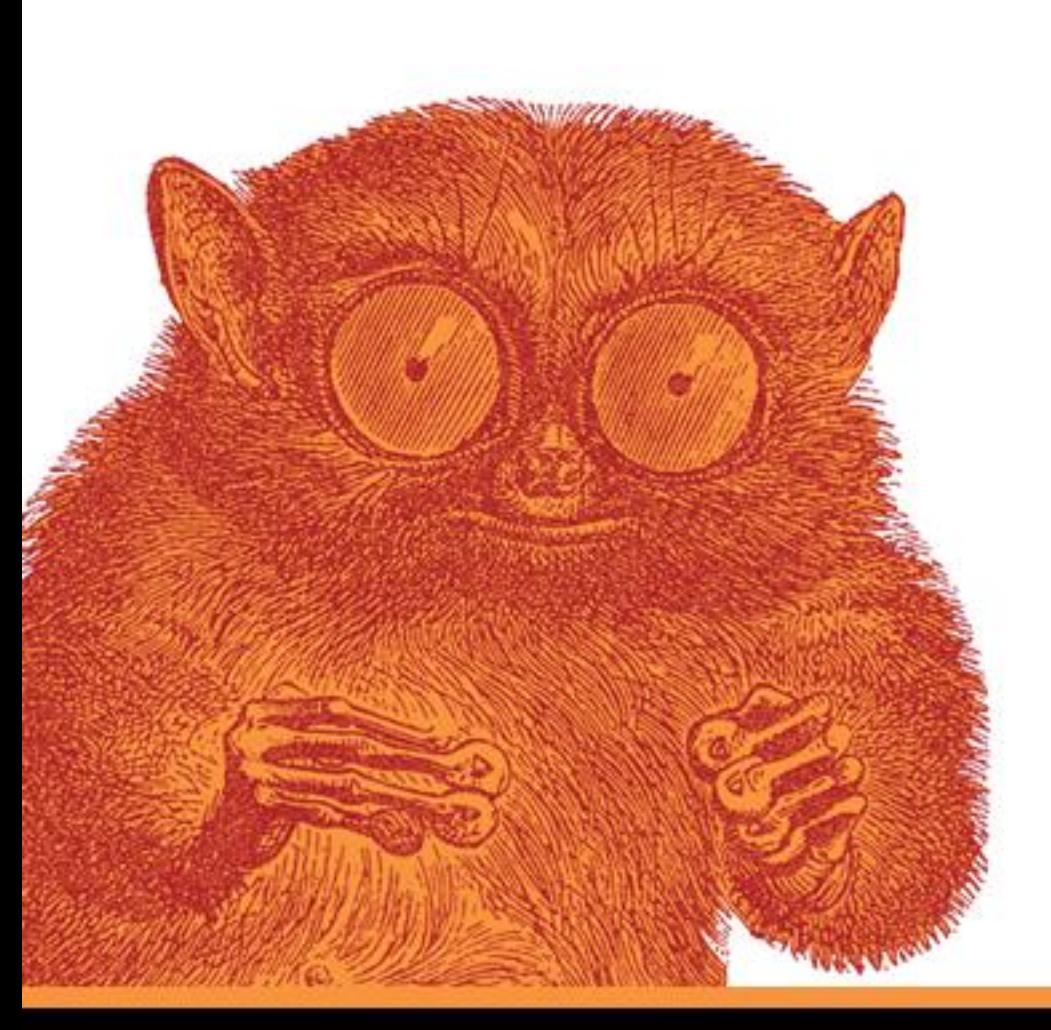

# Agenda

- •Swing pipeline
- •Hooking into the pipeline
	- •RepaintManager
	- •Playing with opacity
	- •Glass pane
	- •Layering in UI delegates
- •Rainbow demo
- •Q&A

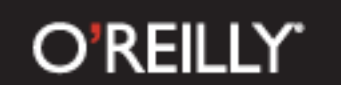

# Swing painting pipeline hooks

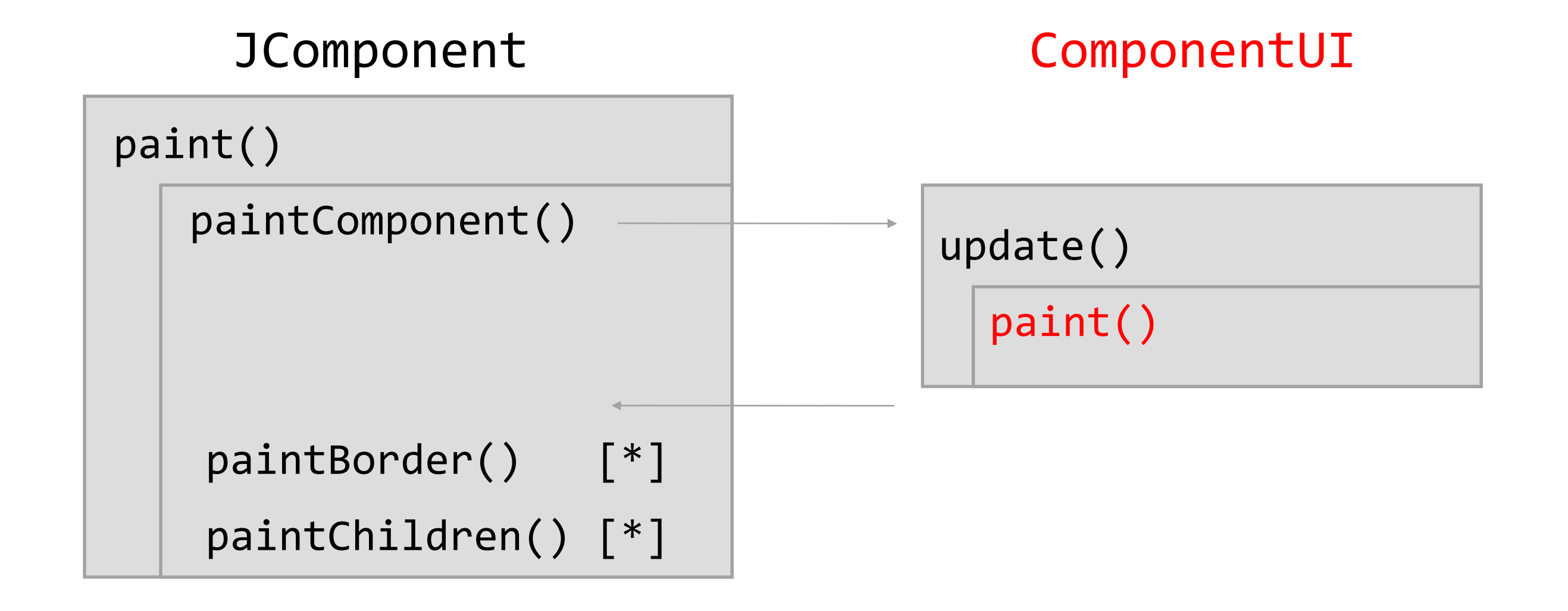

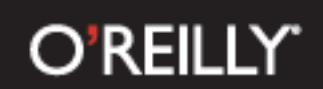

### UI delegates basics

- UI delegates classes responsible for painting Swing components.
	- JPanel PanelUI delegate [\*]
	- JButton ButtonUI delegate [\*]
	- ... (41 different UI delegates)
- Provide flexible control over painting different visual layers of Swing components

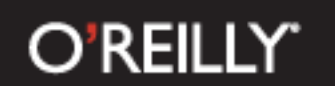

# UI delegate flow

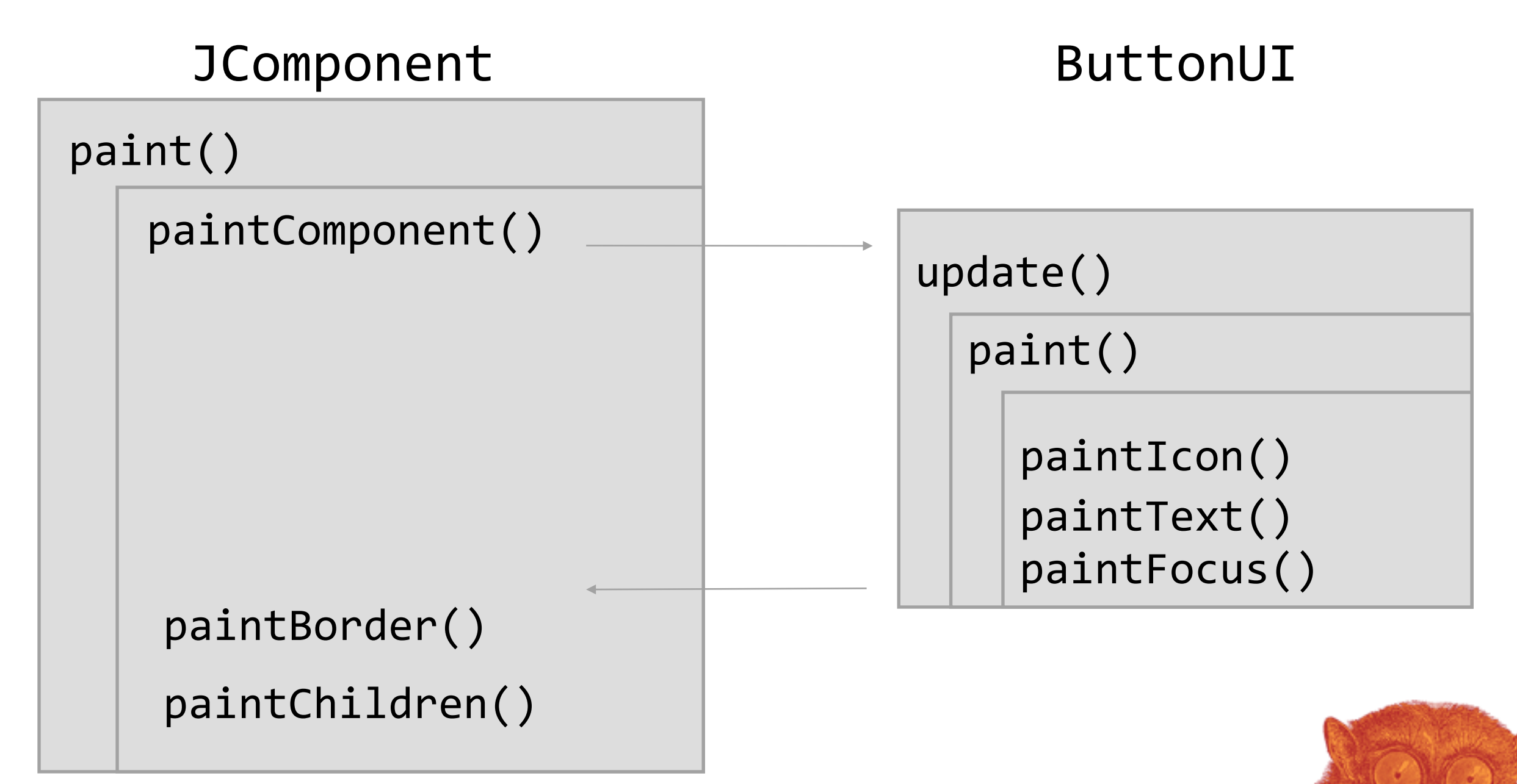

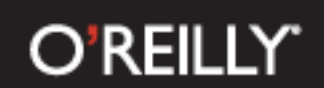

### Alternatives

- Repaint manager and glass pane much higher level
- UI delegate can
	- Add drop shadow to the button text
	- And get all the rest from the core implementation
- Opens the field to a wide array of effects
	- Ghost images / springs
	- Ripples

- ...

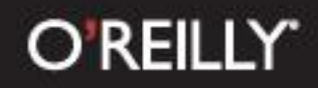

#### DEMO

Ghost effects

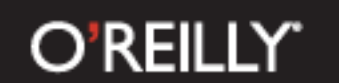

#### Ghost effects sequence

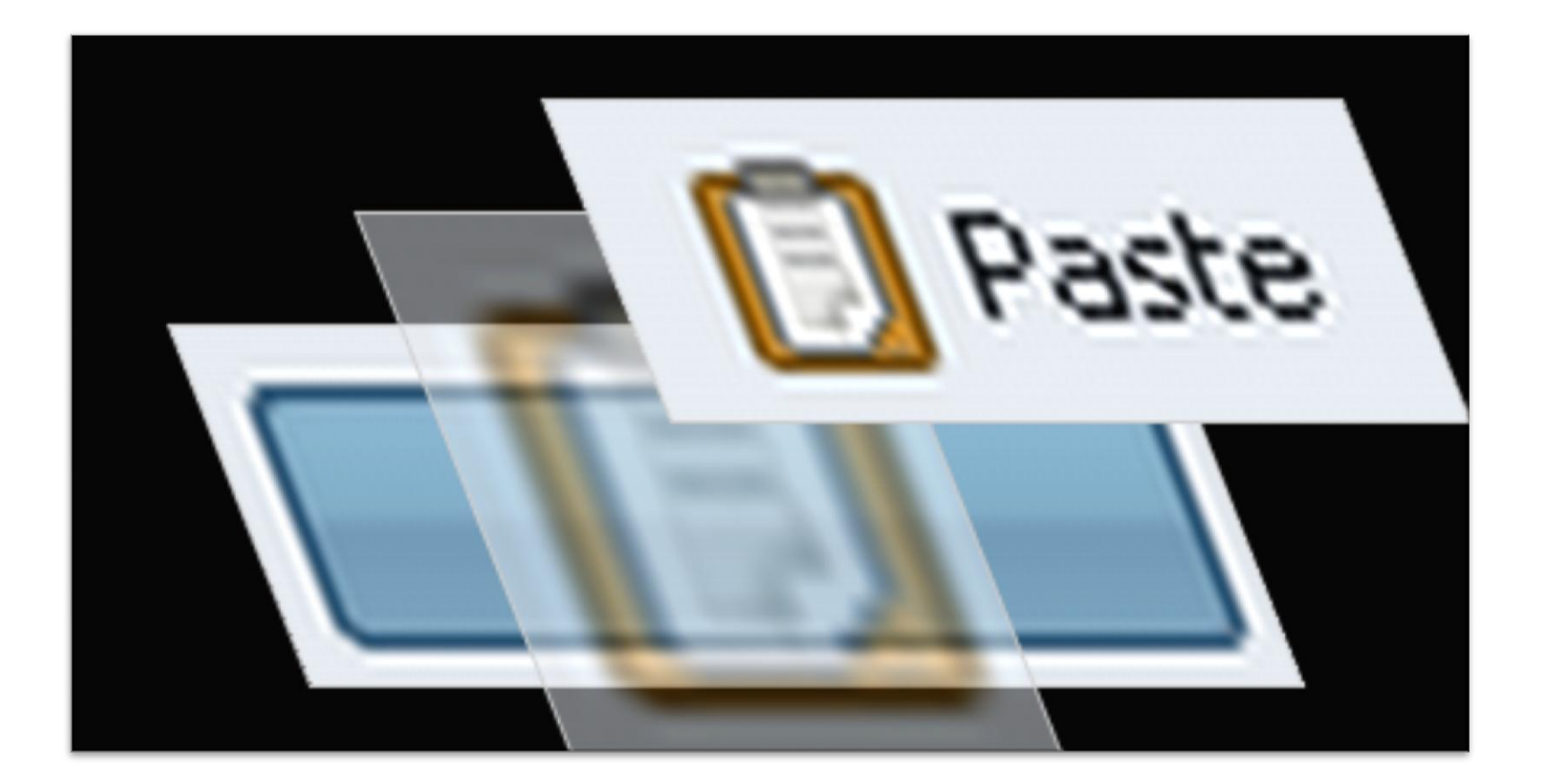

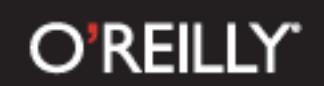

#### Ghost effects implementation

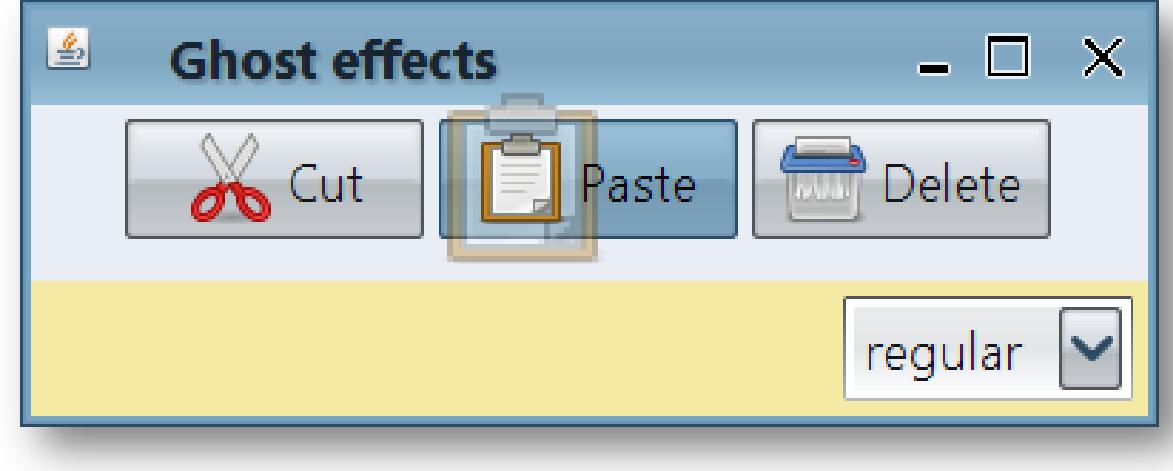

- Custom painting code in:
	- ButtonUI.paintIcon() or
	- ButtonUI.update()

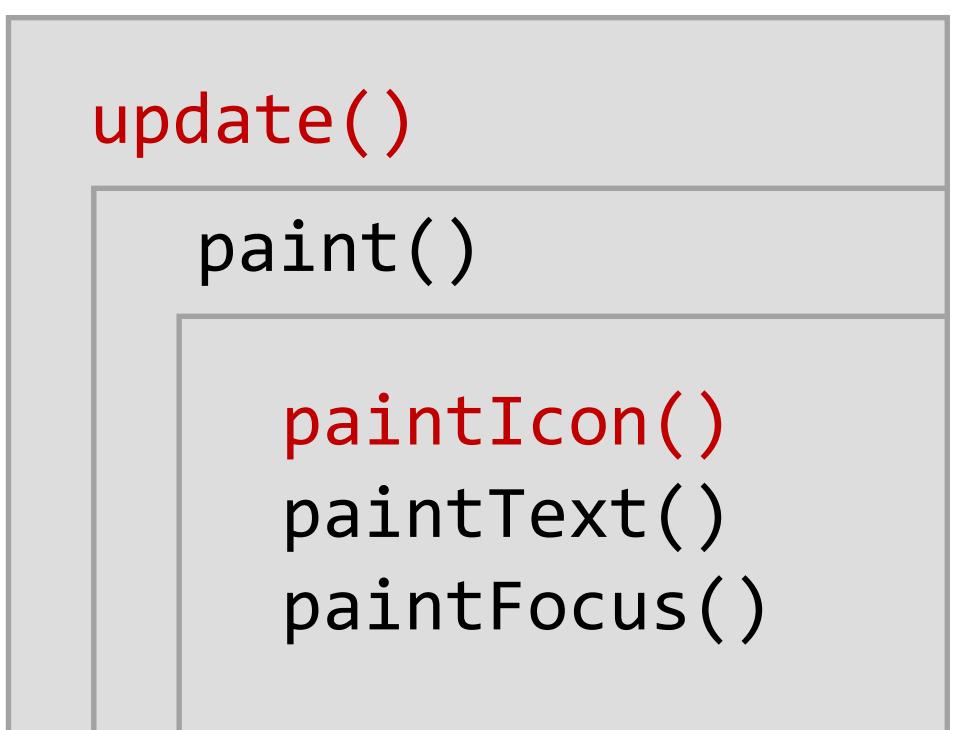

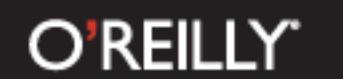

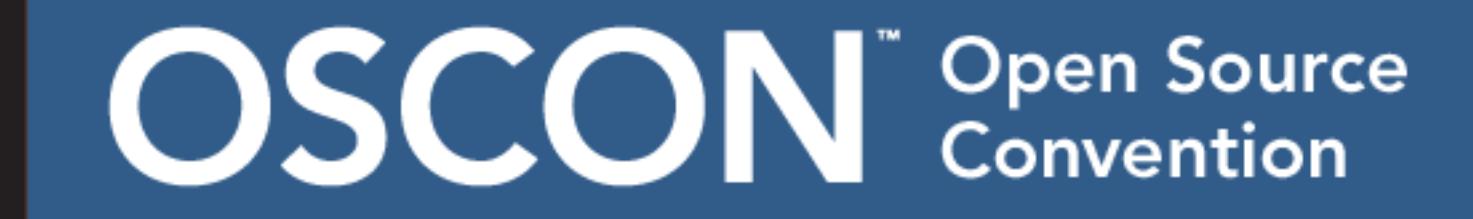

#### Ghost effects eye candy

Icon ghosting over multiple components

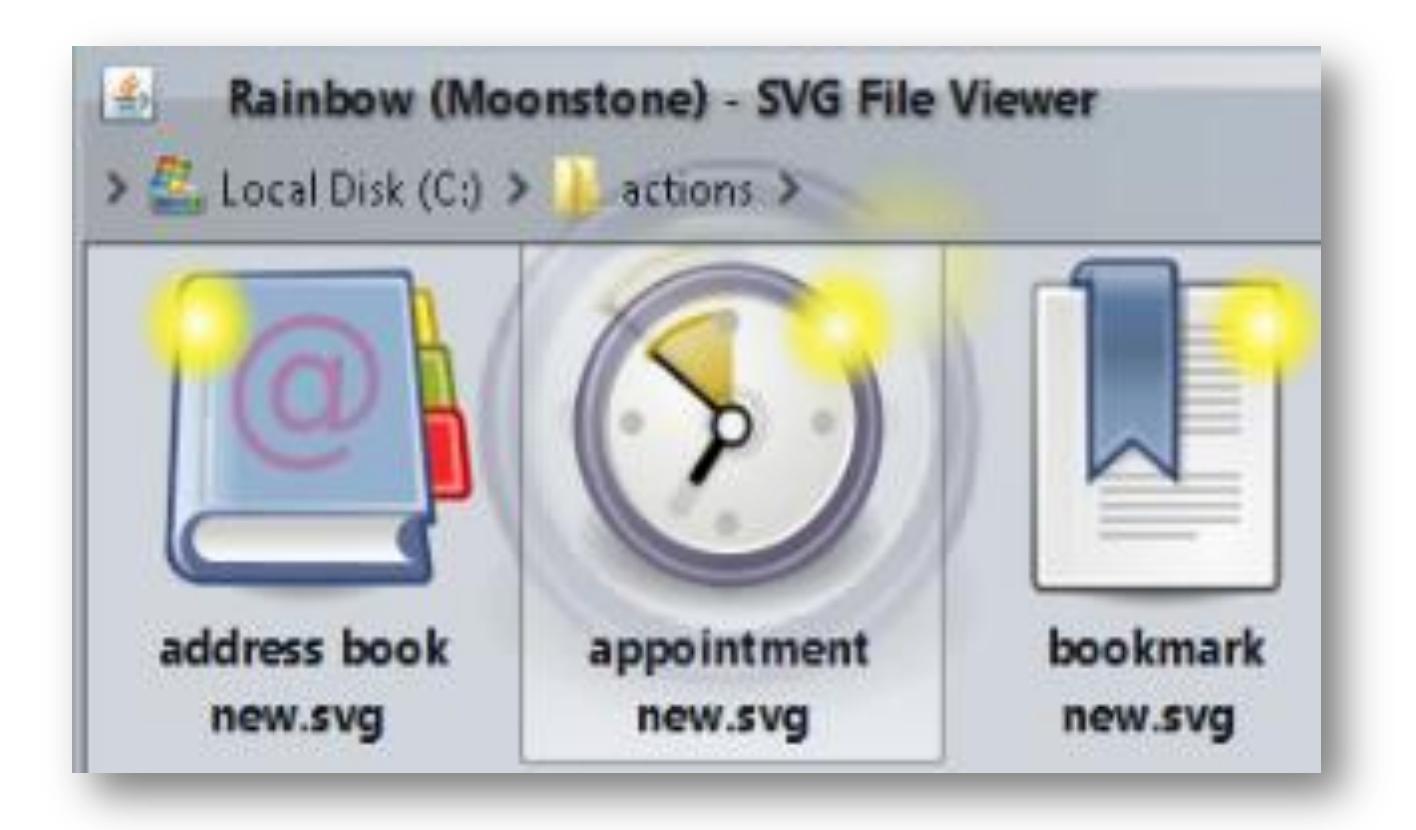

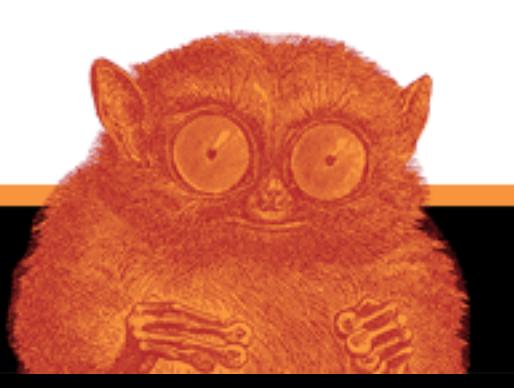

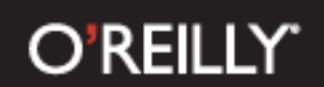

### Ghost effects

- Pros
	- Minimal changes in the application code.
	- No need for custom painting code
	- Available under multiple look and feels (use bytecode injection)
- Cons
	- Custom paintComponent implementations

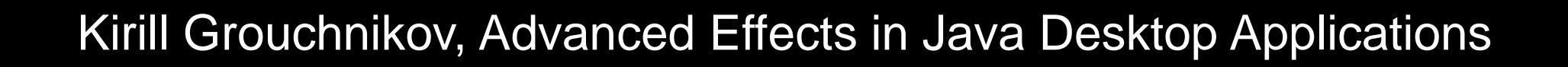

#### **O'REILLY'**

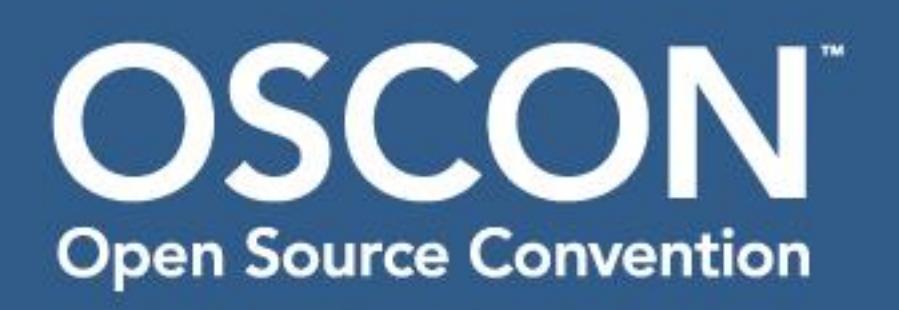

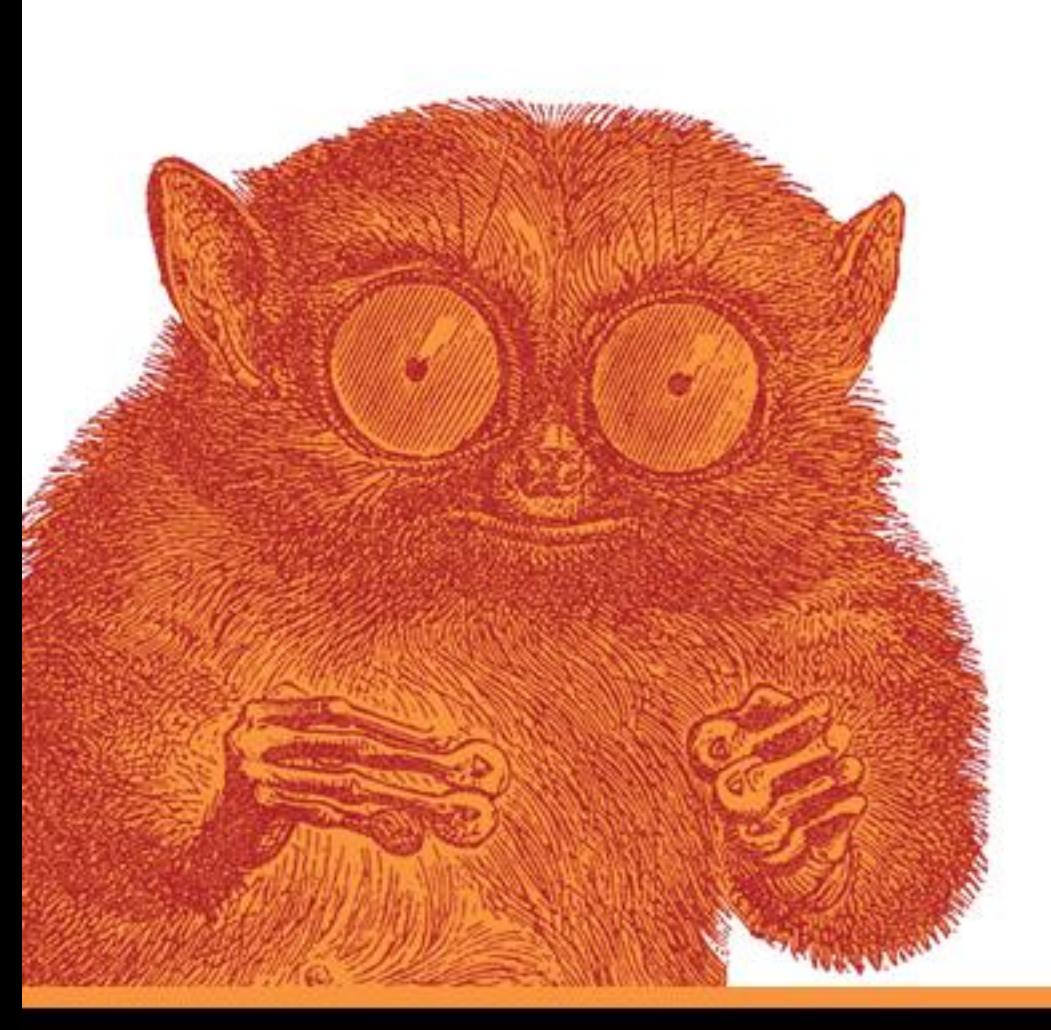

# Agenda

- •Swing pipeline
- •Hooking into the pipeline
	- •RepaintManager
	- •Playing with opacity
	- •Glass pane
	- •Layering in UI delegates
- •Rainbow demo
- •Q&A

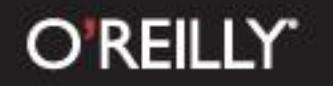

DEMO Rainbow demo

> https://rainbow.dev.java.net Sources + WebStart link

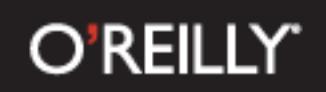

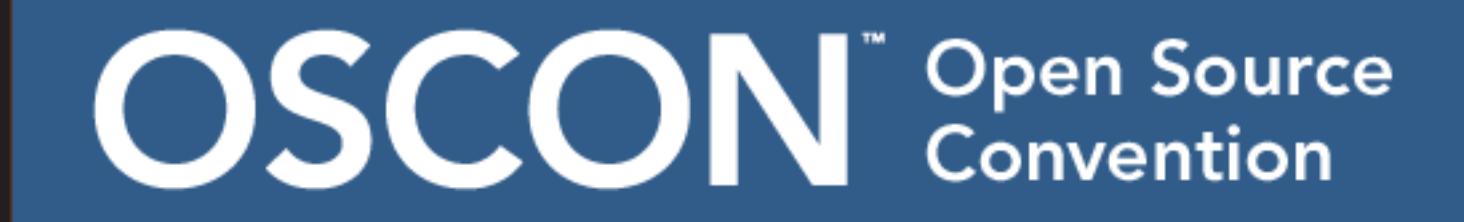

#### Links

- JXLayer project <https://swinghelper.dev.java.net/>
- Laf-Widget project [http://laf-widget.dev.java.net](http://laf-widget.dev.java.net/)
- SwingX project<http://swingx.dev.java.net/>

- Old blog <http://weblogs.java.net/blog/kirillcool/>
- New blog [http://www.pushing-pixels.org](http://www.pushing-pixels.org/)

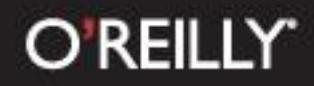

Q&A Kirill Grouchnikov kirillcool@yahoo.com